## **Asst. Prof. Dr. Lin Min Min Myint**

Hands-on Activities: lonosphere and Equatorial plasma bubble with computer analysis

Hands-on materials can be obtained through the GitHub platform using the link below, https://github.com/linmyint-lab/geodata

The participant can access the GitHub link and open Dr.lin's python (ipynb) using Google Colab by clicking on the link.

To test run the code. Participant may notice that there might be some functions that their do not have yet. However, they can simply use "pip install". For example, below

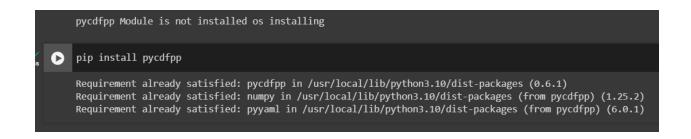